# mfirstuc.sty v2.08: sentence and title casing

Nicola L.C. Talbot

Dickimaw Books dickimaw-books.com

2022-10-14

This document is also available as HTML (mfirstuc-manual.html).

The mfirstuc package was originally part of the glossaries bundle (added to glossaries v1.12 in 2008) for use with commands like \Gls, which need to have the first letter converted to uppercase (sentence-case), but as the commands provided by mfirstuc may be used without glossaries, the two were split into separately maintained packages in 2015 (mfirstuc v2.0 and glossaries v4.18).

6

B

Version 2.08 has reimplemented  $\mbox{makefirstuc}$  using  $\mbox{ETE}X3$  commands. If there are any compatibility issues, you can rollback to v2.07:

\usepackage{mfirstuc}[=2.07]

# Contents

| 1   | Sent  | tence-Case                                               | 1  |
|-----|-------|----------------------------------------------------------|----|
|     | 1.1   | Examples                                                 | 1  |
|     | 1.2   | Sentence Case Commands                                   | 4  |
|     | 1.3   | Exclusions                                               | 8  |
|     | 1.4   | Blockers                                                 | 10 |
|     | 1.5   | Mappings                                                 | 12 |
|     | 1.6   | Package Options                                          | 13 |
| 2   | Title | e-Case                                                   | 14 |
|     | 2.1   | Excluding Words From Case-Changing                       | 17 |
|     | 2.2   | PDF Bookmarks                                            | 20 |
|     | 2.3   | Examples                                                 | 21 |
| 3   | Miso  | cellaneous                                               | 26 |
|     | 3.1   | Saving Exclusions, Blockers and Mappings in the aux File | 26 |
|     | 3.2   | All-Caps                                                 | 27 |
|     | 3.3   | UTF-8                                                    | 28 |
| Sy  | mbol  | S                                                        | 30 |
| GI  | ossar | y                                                        | 31 |
| Сс  | omma  | ind Summary                                              | 33 |
|     | Com   | mand Summary: @                                          | 33 |
|     | Com   | mand Summary: C                                          | 33 |
|     | Com   | mand Summary: E                                          | 33 |
|     | Com   | mand Summary: G                                          | 34 |
|     | Com   | mand Summary: I                                          | 34 |
|     |       | mand Summary: M                                          | 35 |
|     |       | mand Summary: X                                          | 37 |
| Ine | dex   |                                                          | 39 |

# **1** Sentence-Case

There are two sentence-case commands provided: \MFUsentencecase and \makefirstuc. A summary of the principle features of the two commands is given in Table 1.1.

Table 1.1: Principle features of \MFUsentencecase and \makefirstuc

| Feature                           | \MFUsentencecase      | \makefirstuc          |
|-----------------------------------|-----------------------|-----------------------|
| Can expand?                       | <ul> <li>✓</li> </ul> | ×                     |
| Supports exclusions?              | <ul> <li>✓</li> </ul> | <ul> <li>✓</li> </ul> |
| Supports blockers?                | ×                     | <ul> <li>✓</li> </ul> |
| Supports mappings?                | ×                     | <ul> <li>✓</li> </ul> |
| Semantic commands must be robust? | <ul> <li>✓</li> </ul> | ×                     |

### 1.1 Examples

Text only (leading UTF-8 now supported):

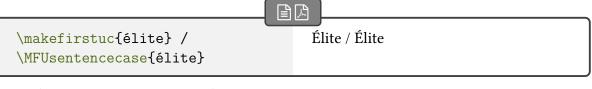

Leading punctuation is ignored:

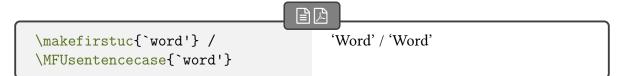

However, if the punctuation character is followed by a blocker or mapping command, the punctuation will need to be excluded otherwise the command will be treated as an exclusion. If possible, use semantic markup instead of directly including the punctuation.

Fragile commands need to be protected with \MFUsentencecase:

```
\newcommand{\alert}[1]{\textcolor{red}{\textbf{#1}}}
\makefirstuc{\alert{élite}} /
\MFUsentencecase{\protect\alert{élite}}
```

#### 1 Sentence-Case

囚

B

闪

B

囚

B

囚

### Élite / Élite

Exclusions are supported by both \makefirstuc and \MFUsentencecase:

```
\MFUexcl{\index}
\makefirstuc{\index{word}example} /
\MFUsentencecase{\index{word}example}
```

Example / Example

Blockers are only supported by \makefirstuc. They are treated as exclusions with \MFU-sentencecase, which produces a different result:

```
\MFUblocker{\nameref}
\makefirstuc{\nameref{sec:sentencecase} section} /
\MFUsentencecase{\nameref{sec:sentencecase} section}
```

Sentence-Case section / Sentence-Case Section

Mappings are only supported by \makefirstuc. They are treated as exclusions with \MFUsentencecase, which produces a different result:

```
\newrobustcmd{\secref}[1]{section~\ref{#1}}
\newrobustcmd{\Secref}[1]{Section~\ref{#1}}
\MFUaddmap{\secref}{\Secref}
\makefirstuc{\secref{sec:sentencecase} example} /
\MFUsentencecase{\secref{sec:sentencecase} example}
```

Section 1 example / section 1 Example

Argument expansion: \MFUsentencecase expands its argument and then skips exclusions whereas \makefirstuc parses its argument without expansion and then passes the relevant content to \glsmakefirstuc. Note that different results will occur with the expanded and unexpanded package options. For example:

```
B
  \usepackage[expanded]{mfirstuc}
  \newcommand{\testa}{sample}
  \newcommand{\testb}{\testa\ test}
  \begin{document}
  \makefirstuc{\testb} / \xmakefirstuc{\testb} /
  \emakefirstuc{\testb} / \MFUsentencecase{\testb}
   \end{document}
                                                                             囚
  Sample test / Sample test / Sample test / Sample test
With the default unexpanded option the result is:
                                                                             闪
  sample test / sample Test / Sample test / Sample test
Note that this is different from the result in earlier versions of mfirstuc.
                                                                             B
  \usepackage{mfirstuc}[=v2.07]
  \newcommand{\testa}{sample}
  \newcommand{\testb}{\testa\ test}
  \begin{document}
  \makefirstuc{\testb} / \xmakefirstuc{\testb} /
```

\emakefirstuc{\testb}
\end{document}

This produces:

SAMPLE TEST / SAMPLE test / Sample test

If this old result is required, either use rollback or try the grabfirst option. Argument expansion with mappings (and the default unexpanded option): 囚

B

```
\newrobustcmd{\secref}[1]{section~\ref{#1}}
\newrobustcmd{\Secref}[1]{Section~\ref{#1}}
\MFUaddmap{\secref}{\Secref}
\newcommand{\testa}{\secref{sec:sentencecase}}
\newcommand{\testb}{\testa\ example}
\makefirstuc{\testb} / \xmakefirstuc{\testb} /
```

#### 1 Sentence-Case

```
\emakefirstuc{\testb} / \MFUsentencecase{\testb}

section 1 example / section 1 Example / Section 1 example / section 1 Example
```

# 1.2 Sentence Case Commands

 $MFUsentencecase{\langle text \rangle}$ 

This simply uses \text\_titlecase\_first:n, which is provided by the LTEX3 kernel. Note that this fully expands the argument. If you use this command, ensure that your semantic commands are robust. For example:

Ŧ

B

囚

Ø

Ø

\newrobustcmd{\alert}[1]{\textcolor{red}{\textbf{#1}}}
\MFUsentencecase{\alert{sample} text}

Sample text

Note that the following will fail:

\newcommand{\alert}[1]{\textcolor{red}{\textbf{#1}}}
\MFUsentencecase{\alert{sample} text}

This is because the expansion that's performed before the case-change will result in:

\textcolor{Red}{\textbf{sample}} text

This triggers an error since Red isn't a recognised colour name.

| $makefirstuc{\langle text \rangle}$ |  |  |
|-------------------------------------|--|--|

This is the original command provided by mfirstuc, which was written to assist sentencecasing in the glossaries package and had to take markup into account. It parses its argument to try to determine which part needs the case-change. The actual case-change is performed by \glsmakefirstuc. As from v2.08, the definition of \makefirstuc has been updated to use LTEX3 code, but the argument is still parsed, which allows for non-robust semantic commands, and now also takes blockers and mappings into account. For example:

B

囚

```
\newcommand{\alert}[1]{\textcolor{red}{\textbf{#1}}}
\makefirstuc{\alert{sample} text}
```

### Sample text

The rules used when parsing  $\mbox{makefirstuc} \{ \langle text \rangle \}$  are as follows:

- 1. if  $\langle text \rangle$  is empty do nothing;
- 2. if  $\langle text \rangle$  consists of a single item or starts with a group do  $\glsmakefirstuc{\langle text \rangle};$
- 3. if  $\langle text \rangle$  starts with a command  $\langle cs \rangle$ :
  - a) if  $\langle cs \rangle$  is \protect, skip it and continue to the next step where the command  $\langle cs \rangle$  under inspection is now the one that follows \protect:
  - b) if  $\langle cs \rangle$  has been identified as a blocker, just do  $\langle text \rangle$  (that is, no case-change is applied);
  - c) if  $\langle cs \rangle$  isn't followed by a group then do \glsmakefirstuc{ $\langle text \rangle$ };
  - d) otherwise assume the format is  $\langle cs \rangle \{ \langle arg \rangle \} \langle following \rangle$  (where  $\langle following \rangle$  may be empty) and then:
    - i. if  $\langle cs \rangle$  has been mapped to  $\langle Cs \rangle$  then do  $\langle Cs \rangle \{\langle arg \rangle\} \langle following \rangle$ ;
    - ii. if  $\langle cs \rangle$  has been identified as an exclusion, do  $\langle cs \rangle \{ \langle arg \rangle \} \setminus \{ \langle following \rangle \}$ ;
    - iii. otherwise do  $\langle cs \rangle \{ | makefirstuc \{ \langle arg \rangle \} \} \langle following \rangle$ .
- 4. otherwise do  $\glsmakefirstuc{\langle text \rangle}$ .

Note that the above algorithm uses recursion. The termination points are: don't implement a change, replace a command with another command, or apply the case-change via \gls-makefirstuc.

For convenience, the following commands are also provided:

 $\mbox{xmakefirstuc}(text)$ 

This is simply a shortcut for:

 $\operatorname{expandafter}\operatorname{expandafter}{\langle text \rangle}$ 

This ensures the first token in  $\langle text \rangle$  is expanded before being passed to \makefirstuc.

囚

I

 $\operatorname{kemakefirstuc}\{\langle text \rangle\}$ 

This fully expands its argument before passing it to \makefirstuc. For example:

```
\newcommand{\test}[1]{sample #1}
\newcommand{\tmp}{\test{text}}
\makefirstuc{\tmp} /
\xmakefirstuc{\tmp} /
\emakefirstuc{\tmp}
```

sample text / sample Text / Sample text

If you don't have any mappings or blockers set up, it's simpler to use \MFUsentencecase instead of \emakefirstuc.

With \emakefirstuc, mappings and blockers will only be detected if they are robust or protected, otherwise they will expand too soon to be detected.

 $glsmakefirstuc{\langle text \rangle}$ 

This command is used by \makefirstuc to perform the case-change. The "gls" prefix is for historical reasons as the original code was part of the glossaries package. With the default unexpanded option, this command is defined as:

```
MFUsentencecase{\unexpanded{\langle text \rangle}}
```

The use of  $\mbox{unexpanded inhibits the expansion of } \langle text \rangle$  that would otherwise occur. This allows  $\mbox{makefirstuc to maintain as much backward-compatibility with version 2.07 as possible. This is particularly important when using the glossaries package with a style that automatically converts the description to sentence-case, as there may well be documents with complex descriptions that contain fragile commands.$ 

The expanded package option will redefine \glsmakefirstuc to use \MFUsentencecase without \unexpanded. The grabfirst package option will redefine \glsmakefirstuc to

use  $\mbox{mfugrabfirstuc}$  to emulates the behaviour of  $\mbox{glsmakefirstuc}$  in v2.07 and below without using rollback.

```
mfugrabfirstuc{\langle text \rangle}
```

avoid where possible

B

B

Un

This robust command is provided to emulate v2.07 and its use is discouraged. Note that you may still have different results compared to v2.07, so you may need to use rollback instead. (Note that the grabfirst option additionally redefines \mfirstucMakeUppercase to \MakeUppercase, which you will also need.)

This applies mfirstucMakeUppercase to the first token in  $\langle text \rangle$  and leaves the remainder unchanged. This won't work if  $\langle text \rangle$  starts with a UTF-8 character unless you use X<sub>H</sub>ET<sub>E</sub>X or LuaET<sub>E</sub>X, so avoid using this method where possible. For example:

```
\renewcommand{\mfirstucMakeUppercase}[1]{%
   \MakeUppercase{#1}%
}
\mfugrabfirstuc{sample}
```

This is equivalent to:

```
\mfirstucMakeUppercase{s}ample
```

Whereas

```
\renewcommand{\mfirstucMakeUppercase}[1]{%
  \MakeUppercase{#1}%
}
\mfugrabfirstuc{élite}
```

only works with X<sub>H</sub>ET<sub>E</sub>X or LuaET<sub>E</sub>X.

As with earlier implementations of \makefirstuc that tried to only apply the casechange to the first token, this won't produce the desired result if the argument starts with a punctuation character.

For example:

B

A

Ŧ

0

Ŧ

```
\mfugrabfirstuc{`sample'}
```

This is equivalent to:

\mfirstucMakeUppercase{`}sample'

so no case-change is applied.

# 1.3 Exclusions

Exclusions will apply to all LATEX3 case-changing commands, so will also affect \mfirstucMakeUppercase, but this is generally desirable.

### $MFUexcl{(cs)}$

Identifies the text-block command  $\langle cs \rangle \{ \langle arg \rangle \}$  as an exclusion. That is, one that should have its argument excluded from a case-change.

Internally,  $MFUexcl adds \langle cs \rangle$  to ETEX3's exclusion list  $l_text_case_exclude_arg_tl$ , which means that MFUsentencecase will skip the command and its argument and apply the case-change to the following content. Some common commands (begin cite end label and ref) are automatically added by the ETEX3 kernel. The exclusions are also recognised by makefirstuc when it parses its argument.

The command \NoCaseChange is automatically treated as an exclusion by the LTEX3 case-changing commands with recent LTEX kernels. You may want to add it as a blocker for \makefirstuc and keep \MFUskippunc for exclusions. Note that \ensuremath is added as an exclusion by mfirstuc otherwise \makefirstuc

will pass its argument to \MFUsentencecase, which will cause a problem.

Another way of identifying content that should be excluded with \makefirstuc is to encapsulate it with:

\MFUskippunc{(content)}

This is a robust command that simply does its argument and is automatically added to the exclusion list. This may be used for cases where the excluded command isn't a simple text-

block command that only has one mandatory argument or where leading punctuation is followed by a blocker or mapping.

The command name stems from earlier versions where leading punctuation needed to be skipped. This is no longer necessary, but the command remains as a general purpose robust exclusion command.

For example,  $\glsadd$  (provided by glossaries) should have its argument skipped, since its argument is a label, so the following will ensure that  $\glsadd{\langle label \rangle}$  will be skipped, and the case-change will be applied to the following text for both  $\MFUsentencecase$  and  $\makefirstuc$ .

E

Ø

```
\MFUexcl{\glsadd}
\makefirstuc{\glsadd{ex}some text}
\MFUsentencecase{\glsadd{ex}some text}
```

This will be equivalent to:

```
\glsadd{ex}Some text
```

However, \glsadd can take an optional argument which, if present, will cause a problem. For example:

```
\MFUexcl{\glsadd}
\makefirstuc{\glsadd[counter=section]{ex}some text}
\MFUsentencecase{\glsadd[counter=section]{ex}some text}
```

Both commands will cause the following error:

```
! Package glossaries Error: Glossary entry `[' has not been defined.
```

This is because the open square bracket is assumed to be the argument of \glsadd, so this effectively becomes:

```
\glsadd{[]Counter=section] exsome text
\glsadd{[]Counter=section] exsome text
```

which means that now [ is considered the label and everything that follows is just text.

For this situation to work, you need to encapsulate the problematic content with an exclusion command, such as \NoCaseChange or \MFUskippunc:

#### 1 Sentence-Case

B

0

\makefirstuc{\MFUskippunc{\glsadd[counter=section]{ex}}some text}

This will also work with \MFUsentencecase because mfirstuc automatically adds \MFUskippunc to the exclusion list.

As from glossaries v4.50, \glsadd is automatically added as an exclusion, but be aware of the problem with using the optional argument, as described above.

Punctuation characters are skipped by \MFUsentencecase. For example:

However, leading punctuation will result in \makefirstuc passing its entire argument to \MFUsentencecase (since the argument doesn't start with  $\langle cs \rangle \{ \langle arg \rangle \}$ ), which means that \makefirstuc won't detect any blocker or mapping.

For example:

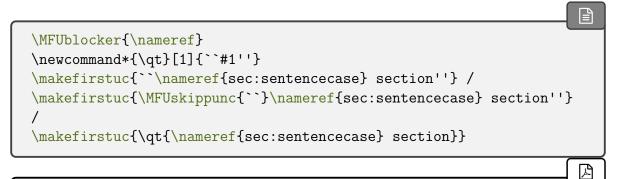

"Sentence-Case Section" / "Sentence-Case section" / "Sentence-Case section"

If you are using a package such as csquotes, bear in mind that if the command is followed by an asterisk (a "starred command") or an optional argument then it won't fit the expected  $\langle cs \rangle \{ \langle arg \rangle \}$  format and unexpected results will occur.

# 1.4 Blockers

A blocker is a command that prevents any case-change if it occurs at the start of \makefirstuc or after the argument of an exclusion. Blockers are not supported by \MFUsentencecase

#### 1 Sentence-Case

Ŧ

B

囚

B

囚

i

E

but are instead treated as exclusions.

 $MFUblocker{\langle cs \rangle}$ 

Identifies  $\langle cs \rangle$  as a blocker. Since blockers aren't supported by \MFUsentencecase, this automatically implements \MFUexcl{ $\langle cs \rangle$ } to protect its argument from \MFUsentencecase, but it won't prevent subsequent content from being changed.

For example:

\MFUblocker{\nameref}
\makefirstuc{\nameref{sec:sentencecase} section}

Sentence-Case section

In the following, the blocker isn't detected by \makefirstuc because the content doesn't start with  $\langle cs \rangle \{ \langle arg \rangle \}$  or  $\protect \langle cs \rangle \{ \langle arg \rangle \}$ . This means that the entire content is passed to \MFUsentencecase which treats \nameref as an exclusion:

\MFUblocker{\nameref}
\makefirstuc{\relax\nameref{sec:sentencecase} section}

Sentence-Case Section

If a blocking command is inside the definition of another command, it won't be visible to \makefirstuc unless the other command is expanded before applying \makefirstuc. For example, by using \xmakefirstuc or \emakefirstuc. If it doesn't get expanded until after it has been passed to \MFUsentencecase, then it will be treated as an exclusion instead.

Recent LATEX kernels provide \NoCaseChange and automatically add it as an exclusion. You may want to add it as a blocker for \makefirstuc. For example:

```
\makefirstuc{\ensuremath{\alpha}-particle} /
\makefirstuc{$\alpha$-particle} /
\MFUsentencecase{\ensuremath{\alpha}-particle} /
```

\MFUsentencecase{\$\alpha\$-particle}

```
\MFUblocker{\NoCaseChange}%
\makefirstuc{\ensuremath{\alpha}-particle} /
\makefirstuc{\NoCaseChange{$\alpha$}-particle} /
\MFUsentencecase{\ensuremath{\alpha}-particle} /
\MFUsentencecase{\NoCaseChange{$\alpha}-particle}
```

Note that mfirstuc adds \ensuremath as an exclusion so \makefirstuc will skip it. Whereas the example above that starts with \$ will have the entire argument passed to \MFUsentence-case, which skips the maths content. In the first paragraph, \NoCaseChange is only an exclusion, but in the second paragraph it's also a blocker.

闪

I

A

Exclusion:  $\alpha$ -Particle /  $\alpha$ -Particle /  $\alpha$ -Particle /  $\alpha$ -Particle Blocker:  $\alpha$ -Particle /  $\alpha$ -Particle /  $\alpha$ -Particle /  $\alpha$ -Particle /  $\alpha$ -Particle

# 1.5 Mappings

A mapping indicates that one command should be substituted for another, instead of applying a case-change. The assumption is that the substituted command should perform the case-change instead. Mappings are not supported by \MFUsentencecase but are instead treated as exclusions.

 $MFUaddmap{\langle cs1 \rangle}{\langle cs2 \rangle}$ 

Identifies a mapping which indicates that  $\mbox{makefirstuc should replace } \langle cs1 \rangle$  with  $\langle cs2 \rangle$  and not apply a case-change. This automatically implements:

 $MFUexcl{(cs1)}MFUblocker{(cs2)}$ 

This means that  $\langle cs2 \rangle$  is identified as a blocker (since it's assumed to already be a sentencecase command) and  $\langle cs1 \rangle$  is identified as an exclusion to protect its argument from \MFUsentencecase, which doesn't support mappings.

If either  $\langle cs1 \rangle$  or  $\langle cs2 \rangle$  is empty, no mapping is established, but an exclusion or blocker will be set for the non-empty argument.

For example (with glossaries):

B

```
\MFUaddmap{\gls}{\Gls}
\makefirstuc{\gls{ex} some text}
```

This will be converted to:

\Gls{ex} some text

Note that this and similar mappings are automatically added in glossaries v4.50+ and glossaries –extra v1.49+.

If a mapped command is inside the definition of another command, it won't be visible to \makefirstuc unless the other command is expanded before applying \makefirstuc. For example, by using \xmakefirstuc or \emakefirstuc. If it doesn't get expanded until after it has been passed to \MFUsentencecase, then it will be treated as an exclusion instead.

# 1.6 Package Options

### expanded

Redefines \glsmakefirstuc to simply use \MFUsentencecase.

#### unexpanded

Redefines \glsmakefirstuc to use \MFUsentencecase without expanding its argument.

| grabfirst |                      |
|-----------|----------------------|
| -         | avoid where possible |

Redefines \glsmakefirstuc to use \mfugrabfirstuc and also redefines \mfirstucMake-Uppercase to use \MakeUppercase.

This option is best avoided and is only provided to emulate the v2.07 behaviour of \gls-makefirstuc. However, you may still have different results compared to v2.07, so you may need to use rollback instead.

# 2 Title-Case

The title-case commands are designed to convert the first letter of each word in a phrase to uppercase. These commands are robust.

Ŧ

6

I

I

```
\operatorname{capitalisewords}\{\langle text \rangle\}
```

This command applies a sentence-case command to each word in  $\langle text \rangle$  where the space character is used as the word separator. Note that it has to be an ordinary space character, not another form of space, such as ~ or \space. Note that no expansion is performed on  $\langle text \rangle$ . For example:

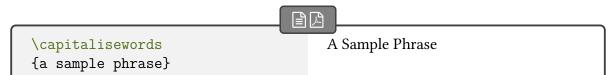

See §2.1 for excluding words (such as "of") from the case-changing.

This isn't the same as the LATEX3 command \text\_titlecase:n, which converts the first letter to uppercase and all other letters to lowercase.

For convenience, there are shortcut commands if expansion is required before parsing the argument:

```
\cline \cline \cline
```

This is a shortcut for:

```
\expandafter(apitalisewords)expandafter{(text)}
```

This fully expands  $\langle text \rangle$  before passing it to \capitalisewords.

#### 2 Title-Case

The parser used by \capitalisewords first splits up the text on each space character. Each of these space-separated words may actually be a compound, so further parsing is performed on each "word". The divisions within the compound word should be marked up with:

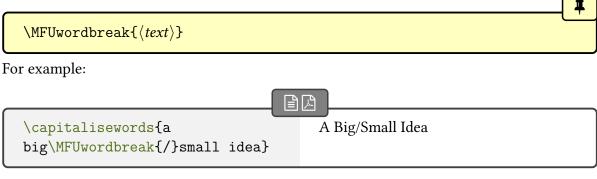

Each sub-word within the compound word is encapsulated with:

```
MFUcapword{\langle text \rangle}
```

Since it's inconvenient to have to markup every hyphen, \MFUcapword can be enabled to check for hyphens.

```
ifMFUhyphen \langle true \rangle else \langle false \rangle ii initial: iffalse
```

This conditional determines whether or not \MFUcapword should consider a hyphen a word break. If this conditional is true, then \MFUcapword will encapsulate its argument with:

| $MFUhyphencapword{\langle text  angle}$ |  |
|-----------------------------------------|--|
|                                         |  |

This will parse  $\langle text \rangle$  for hyphen characters and apply the case change to each hyphenseparated word. Otherwise \MFUcapword will treat its argument as a single word. The conditional can be set to true with:

| \MFUhyphentrue |  |
|----------------|--|

and switched back off with:

\MFUhyphenfalse

For example:

\capitalisewords{server-side includes} / \MFUhyphentrue \capitalisewords{server-side includes}

Server-side Includes / Server-Side Includes

The actual case-change of each word is performed with:

 $MFUcapwordfirstuc{\langle word \rangle}$ 

This defaults to  $\mbox{makefirstuc} \{ \mbox{word} \}$  but may be redefined to use  $\Mbox{MFUsentencecase}$ , if preferred.

Hyphens and \MFUwordbreak must be visible to the parser that searches for word breaks. This means they won't be detected if they are within a group or in the definition of a command.

Formatting for the entire phrase must go outside \capitalisewords (unlike \makefirstuc). For example:

```
\capitalisewords{\emph{a sample phrase}} /
\emph{\capitalisewords{a sample phrase}}
```

A sample phrase / A Sample Phrase

If your phrase is likely to contain formatting commands, you can instead use:

 $\operatorname{capitalisefmtwords}{\langle text \rangle}$ 

where  $\langle text \rangle$  may be just words (as with \capitalisewords):

 $\capitalisefmtwords{\langle words \rangle}$ 

or may be entirely enclosed in a formatting command in the form:

 $\operatorname{capitalisefmtwords} \{ \langle cs \rangle \{ \langle words \rangle \} \}$ 

*modifier*:

B

囚

B

囚

Ŧ

### 2 Title-Case

or contain formatted sub-phrases:

```
\operatorname{capitalisefmtwords} \langle cs \rangle \{ \langle sub-phrase \rangle \} \langle words \rangle \}
```

The starred form only permits a text-block command at the start of the phrase. See §2.3 for examples.

Avoid declarations, such as \bfseries or \em.

If expansion is required, you can use:

```
\circleterright \circleterright
```

which is a shortcut for:

```
\expandafter \capitalisefmtwords \expandafter \text \
```

(The star modifier will be applied with \xcapitalisefmtwords\* in an appropriate manner.)

*modifier*:

*modifier*:

```
\ensuremath{\mathsf{ecapitalisefmtwords}}{\langle text \rangle}
```

This will fully expand its argument before passing it to \capitalisefmtwords. Again, the star modifier may be used.

The unstarred \capitalisefmtwords is only designed for phrases that contain textblock commands with a single argument, which should be a word or sub-phrase. Anything more complicated is likely to break. Instead, use the starred form or \capitalisewords.

# 2.1 Excluding Words From Case-Changing

Some words typically shouldn't have their case changed unless they occur at the start. These words can be identified with:

```
\blacksquare
```

Ŧ

B

囚

This only has a local effect. The global version is:

```
gMFUnocap{\langle word \rangle}
```

The list of words that shouldn't be capitalised can be cleared using:

### \MFUclear

For example:

```
\capitalisewords{the wind in the willows}
\MFUnocap{in}%
\MFUnocap{the}%
\capitalisewords{the wind in the willows}

The Wind In The Willows
The Wind in the Willows
```

Since the case-change is ultimately performed by \makefirstuc, you can also use an exclusion to prevent an individual word from being changed. For example:

```
\newcommand{\NoChange}[1]{#1}
\MFUexcl{\NoChange}
\MFUclear
\capitalisewords{the \NoChange{wind} in the willows}
```

The wind In The Willows

This can also work if you redefine \MFUcapwordfirstuc to use \MFUsentencecase provided the exclusion command doesn't expand (so \NoChange would need to be protected or made robust in the above example).

Exceptions only apply to (non-leading) whole words or words separated with \MFU-wordbreak but not to parts of a hyphenated word that are split by \MFUhyphencap-word.

Examples:

1. Exceptions aren't applied if \MFUwordbreak occurs before the first space.

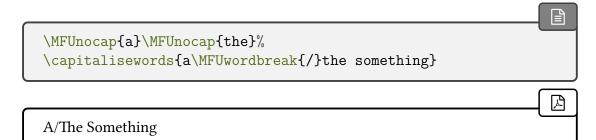

B

囚

2. Exceptions are applied for non-leading words:

```
\MFUnocap{and}\MFUnocap{or}%
\capitalisewords{one and\MFUwordbreak{/}or another}
```

One and/or Another

3. Exceptions aren't applied for hyphenated parts:

| C |                                                                 |          |
|---|-----------------------------------------------------------------|----------|
|   | \MFUhyphentrue<br>\MFUnocap <b>{and}</b> \MFUnocap <b>{or}%</b> |          |
|   | \capitalisewords{one and-or another}                            |          |
| L |                                                                 |          |
| ſ | One And-Or Another                                              | <u> </u> |

|                                        | I          |
|----------------------------------------|------------|
| \usepackage{ <b>mfirstuc-english</b> } | <u>ر</u> ن |

The supplementary package mfirstuc-english loads mfirstuc and uses \MFUnocap to add common English articles and conjunctions, such as "a", "an", "and", "but". You may want to add other words to this list, such as prepositions but, as there's some dispute over whether prepositions should be capitalised, I don't intend to add them to this package. Note that you need to explicitly load mfirstuc-english if you require it. There's no automatic language detection performed by mfirstuc.

#### 2 Title-Case

If you want to write a similar package for another language, all you need to do is create a file with the extension .sty that starts with:

\NeedsTeXFormat{LaTeX2e}

The next line should identify the package. For example, if you have called the file mfirstuc-french.sty then you need:

\ProvidesPackage{mfirstuc-french}

It's a good idea to also add a version in the final optional argument, for example:

\ProvidesPackage{mfirstuc-french}[2014/07/30 v1.0]

Next load mfirstuc:

\RequirePackage{mfirstuc}

Now add all your \MFUnocap commands. For example:

\MFUnocap{de}

At the end of the file add:

\endinput

Put the file somewhere on T<sub>E</sub>X's path, and now you can use this package in your document. You might also consider uploading it to CTAN in case other users find it useful.

### 2.2 PDF Bookmarks

If you are using hyperref and want to use \capitalisewords or \capitalisefmtwords (or the expanded variants) in a section heading, the PDF bookmarks won't be able to use the command as it's not expandable, so you will get a warning that looks like:

```
Package hyperref Warning: Token not allowed in a PDF string
(PDFDocEncoding):
(hyperref) removing `\capitalisewords'
```

If you want to provide an alternative for the PDF bookmark, you can use hyperref's \texorpdfstring command. For example:

B

B

```
\chapter{\texorpdfstring
  {\capitalisewords{a book of rhyme}}% TeX
  {A Book of Rhyme}% PDF
}
```

Alternatively, you can use hyperref's mechanism for disabling commands within the bookmarks. For example:

```
\pdfstringdefDisableCommands{%
   \let\capitalisewords\@firstofone
}
```

The same applies to \makefirstuc. You can, however, use the expandable \MFUsentence-case. So you may prefer:

```
\pdfstringdefDisableCommands{%
   \let\capitalisewords\MFUsentencecase
   \let\makefirstuc\MFUsentencecase
}
```

See the hyperref manual for further details.

# 2.3 Examples

1. Text only:

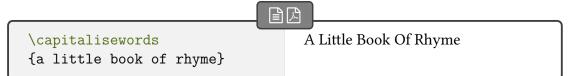

2. Excluding words (see §2.1):

| A Little Book of Rhyme |
|------------------------|
|                        |
|                        |
|                        |

3. \space isn't recognised as a word boundary:

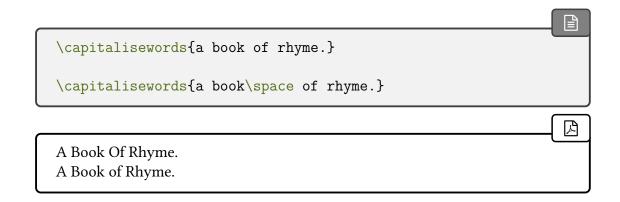

B

Ø

B

ß

ß

4. Phrase entirely enclosed in a formatting command:

\capitalisefmtwords{\emph{a small book of rhyme}}

A Small Book Of Rhyme

5. Sub-phrase enclosed in a formatting command:

\capitalisefmtwords{a \emph{small book} of rhyme}

A Small Book Of Rhyme

6. Nested text-block commands:

\capitalisefmtwords{\textbf{a \emph{small book}} of rhyme}

A Small Book Of Rhyme

7. Formatting and case-change exception (see §2.1):

```
      \MFUnocap{of}

      \capitalisefmtwords{\textbf{a \emph{small book}} of rhyme}

      A Small Book of Rhyme
```

8. Starred form:

```
\MFUnocap{of}
\capitalisefmtwords*{\emph{a small book of rhyme}}
A Small Book of Rhyme
```

囚

9. The starred form also works with just text (no text-block command):

```
\MFUnocap{of}
\capitalisefmtwords*{a small book of rhyme}
```

A Small Book of Rhyme

10. Expansion:

```
\newcommand{\abc}{\xyz\space four five}
\newcommand{\xyz}{one two three}
No expansion: \capitalisewords{\abc}.
First object one-level expansion: \xcapitalisewords{\abc}.
Fully expanded: \ecapitalisewords{\abc}.
```

No expansion: one two three four five. First object one-level expansion: one two three Four Five. Fully expanded: One Two Three Four Five.

Remember that the spaces need to be explicit. In the second case above, using x-capitalisewords, the space before "four" has been hidden within space so it's not recognised as a word boundary, but in the third case, space has been expanded to an actual space character.

囚

Ø

囚

Ø

囚

Ø

0

If there is a text-block command within the argument of the starred form, it's assumed to be at the start of the argument. Unexpected results can occur if there are other commands. For example:

```
\MFUnocap{of}
\capitalisefmtwords*{\emph{a small} book \textbf{of rhyme}}
```

A Small Book Of rhyme

In this case \textbf{of rhyme} is considered a single word. Similarly if the text-block command occurs in the middle of the argument:

```
\MFUnocap{of}
\capitalisefmtwords*{a \emph{very small} book of rhyme}
```

A Very small Book of Rhyme

In this case \emph{very small} is considered a single word.

Grouping causes interference. As with all the commands described here, avoid declarations.

```
\capitalisefmtwords{{\bfseries a \emph{small book}} of rhyme}
```

As a general rule, it's better to define semantic commands rather than directly using font commands and declarations within the document.

### 2 Title-Case

Avoid complicated commands in the unstarred version. For example, the following breaks:

Ø

```
\newcommand*{\swap}[2]{{#2}{#1}}
\capitalisefmtwords{a \swap{bo}{ok} of rhyme}
```

However it can work with the starred form and the simpler \capitalisewords:

```
\newcommand*{\swap}[2]{{#2}{#1}}
\capitalisefmtwords*{a \swap{bo}{ok} of rhyme}
\capitalisewords{a \swap{bo}{ok} of rhyme}

A okBo Of Rhyme
A okBo Of Rhyme
```

Note that the case change is applied to the first argument.

# 3 Miscellaneous

# 3.1 Saving Exclusions, Blockers and Mappings in the aux File

If the exclusions, mappings and blockers are required by some external tool, the information can be saved in the aux file.

I

```
\MFUsaveatend
```

This saves the information at the end of the document using a delayed write. This means that it can register all information identified throughout the document, but there's a chance the document may end before the write takes place (for example, if the last page only contains floats). This command may be counteracted by:

\MFUsave

This saves the information using a protected write at the point where this command occurs, which may be too soon if additional exclusions, mappings or blockers are identified later. This command will counteract any instance of \MFUsaveatend, regardless of whether or not \MFUsaveatend comes before or after \MFUsave.

The associated aux commands are listed below. In each case, a definition is provided in the aux file that does nothing.

```
\mathbb{QmfuQexcls}(exclusions)
```

Lists all exclusions. For example:

```
\@mfu@excls{\begin \cite \end \label
\ref \cite \NoCaseChange \ensuremath
\MFUskippunc \gls \glspl}
```

#### 3 Miscellaneous

 $\mathbb{Qmfu@blockers}{\langle blockers \rangle}$ 

Lists all blockers. For example:

\@mfu@blockers{\Gls \Glspl }

 $\mathbb{Qmfu@mappings} \{ (mappings) \}$ 

Lists all mappings as a  $\langle key \rangle = \langle value \rangle$  list. For example:

```
\OmfuOmappings{ {\gls }= {\Gls }, {\glspl }= {\Glspl }}
```

# 3.2 All-Caps

### $mfirstucMakeUppercase{\langle text \rangle}$

This command was originally used to perform the actual conversion to uppercase and was defined to use command \MakeUppercase. The glossaries package (before v4.50) formerly loaded the textcase package and redefined \mfirstucMakeUppercase to use \MakeText-Uppercase, which was better than \MakeUppercase.

The textcase package has been deprecated as from 2022 and it now simply sets \Make-TextUppercase to \MakeUppercase because the new kernel now defines \MakeUppercase to use the newer LATEX3 command \text\_uppercase:n. Although that command is expand-able, \MakeUppercase is robust.

As from v2.08, mfirstuc now defines \mfirstucMakeUppercase so that it uses \text\_ titlecase\_first:n directly, rather than indirectly through \MakeUppercase, which means that it's now expandable. However, \mfirstucMakeUppercase is no longer used by mfirstuc except in \mfugrabfirstuc, which is provided to emulate v2.07. Note that the grabfirst option will also redefine \mfirstucMakeUppercase to use \MakeUppercase.

Ŧ

I

Ŧ

# 3.3 UTF-8

See Binary Files, Text Files and File Encodings<sup>*a*</sup> if you are confused about how file encodings, such as UTF-8, relate to text files.

ิด

B

B

E)

B

```
<sup>a</sup>dickimaw-books.com/blog/binary-files-text-files-and-file-encodings/
```

This section only applies to rollback or the use of \mfugrabfirstuc (implemented via the grabfirst option).

Prior to version 2.08, the case-change applied by the  $\glsmakefirstuc$  command worked by utilizing the fact that, in most cases, TEX doesn't require a regular argument to be enclosed in braces if it only consists of a single token. (This is why you can do, say,  $\frac12$  instead of  $\frac{1}{2}$  or x<sup>2</sup> instead of x<sup>2</sup>, although this practice is discouraged by some.)

A simplistic version of the original \glsmakefirstuc command is:

\newcommand\*{\FirstUC}[1]{\MakeUppercase #1}

Here

\FirstUC{abc}

is equivalent to

```
\MakeUppercase abc
```

and since \MakeUppercase requires an argument, it grabs the first token (the character "a" in this case) and uses that as the argument so that the result is "Abc". This behaviour can be achieved with \mfugrabfirstuc.

Unfortunately, this will fail if the content starts with a UTF-8 character and you are using pdfETEX, where each octet of the UTF-8 character is a separate token. This isn't a problem with X\_ETEX and LuaETEX which both treat the entire multibyte character as a single token.

ETEX3 now provides \text\_titlecase\_first:n to convert the first character to uppercase, so now the case-change can be applied with:

```
\ExplSyntaxOn
\text_titlecase_first:n{élite}
\ExplSyntaxOff
```

This is exactly what \MFUsentencecase does without the need to switch on LTEX3 syntax.

### 3 Miscellaneous

The difference with the default definition of \glsmakefirstuc is that it prevents its argument from being expanded.

# Symbols

| Symbol | Description                                                                                            |
|--------|----------------------------------------------------------------------------------------------------|
| Ŧ      | The syntax and usage of a command, environment or option etc.                                          |
| i      | An important message.                                                                                  |
| 0      | Prominent information.                                                                                 |
|        | 译T <sub>E</sub> X code to insert into your document.                                                   |
|        | Problematic code which should be avoided.                                                              |
| ß      | How the example code should appear in the PDF.                                                         |
| P      | Text in a transcript or log file or written to STDOUT or STDERR.                                       |
| Uni    | Code that requires a native Unicode engine (X <sub>J</sub> ET <sub>E</sub> X or LuaET <sub>E</sub> X). |
| ≡      | An option that doesn't take a value.                                                                   |
| A      | A warning.                                                                                             |

# Glossary

### Blocker

A command that prohibits case-changing. If encountered by \makefirstuc, it won't attempt to apply any case-changing. See §1.4.

### **Exclusion command**

A command whose argument should be skipped by the case-changer. The content that follows the command should have its case-changed instead. See §1.3.

### **Exclusion word**

A word that shouldn't have its case changed by title-case commands, unless the word occurs at the start.

### Mapping

A command that should be substituted by another, if encountered by \makefirstuc, instead of applying a case-change. See §1.5.

### Semantic command

Essentially, this is a command associated with a particular element, idea or topic that hides the font and other stylistic formatting inside its definition. For example, Latin taxonomy is usually displayed in italic. Explicitly using font commands, for example

```
\textit{Clostridium}
```

is syntactic markup. Whereas defining a command called, say, \bacteria that displays its argument in italics is a semantic command. The actual styling is hidden and the command relates specifically to a particular concept.

闪

```
Syntactic: \textit{Clostridium}
```

```
\newrobustcmd*{\bacteria}[1]\emph{#1}%
Semantic: \bacteria{Clostridium}
```

The end result is the same:

Syntactic: *Clostridium* Semantic: *Clostridium* 

### Glossary

The advantage with semantic commands is that it's much easier to change the style, simply by adjusting the command definition. Note that I've used \newrobustcmd to make the semantic command robust as the style commands can cause a problem if they expand too soon.

### Sentence-case

Content that should appear at the start of a sentence that needs to have its first significant character converted to uppercase. See §1.

### **Title-case**

Content that needs to appear in a title that should have each significant word converted to sentence-case. See §2.

### Unicode Transformation Format (8-bit) (UTF-8)

A variable-width encoding that uses 8-bit code units. This means that some characters are represented by more that one byte. XHETEX and LuaLTEX treat the multi-byte sequence as a single token, but the older LTEX formats have single-byte tokens, which can cause complications, although these have mostly been addressed with the newer kernels introduced over the past few years. Related blog article: Binary Files, Text Files and File Encodings.<sup>1</sup>

<sup>&</sup>lt;sup>1</sup>dickimaw-books.com/blog/binary-files-text-files-and-file-encodings/

# **Command Summary**

| 0                                                             |                                                       |                              |
|---------------------------------------------------------------|-------------------------------------------------------|------------------------------|
| $\ \ \ \ \ \ \ \ \ \ \ \ \ \ \ \ \ \ \ $                      | mfirstuc v2                                           | 2.08+ <b>§3.1</b> ; 27       |
| An aux file command that lists all the identified blockers.   |                                                       |                              |
| $\ \ \ \ \ \ \ \ \ \ \ \ \ \ \ \ \ \ \ $                      | mfirstuc v2                                           | 2.08+ <b>§3.1</b> ; 26       |
| An aux file command that lists all the identified exclusions. |                                                       |                              |
| \@mfu@mappings{\mappings\}                                    | mfirstuc v2                                           | 2.08+ <b>§3.1</b> ; 27       |
| An aux file command that lists all the identified mappings as | a $\langle key \rangle = \langle value \rangle$ list. |                              |
|                                                               |                                                       |                              |
| $capitalisefmtwords{\langle text \rangle}$                    | <i>modifier:</i> * mfirstuc v2                        | 2.03+ <b>§</b> 2; 16         |
| Similar to \capitalisewords but for content that may cont     | ain formatting commar                                 | nds.                         |
| $capitalisewords{\langle text \rangle}$                       | mfirstuc v                                            | <b>1.06</b> + <b>§</b> 2; 14 |
|                                                               |                                                       |                              |

Applies title-case to  $\langle text \rangle$ . This will apply \MFUcapword to each word in  $\langle text \rangle$  (unless the word has been identified as an exclusion word and doesn't occur at the start of  $\langle text \rangle$ ).

Ε

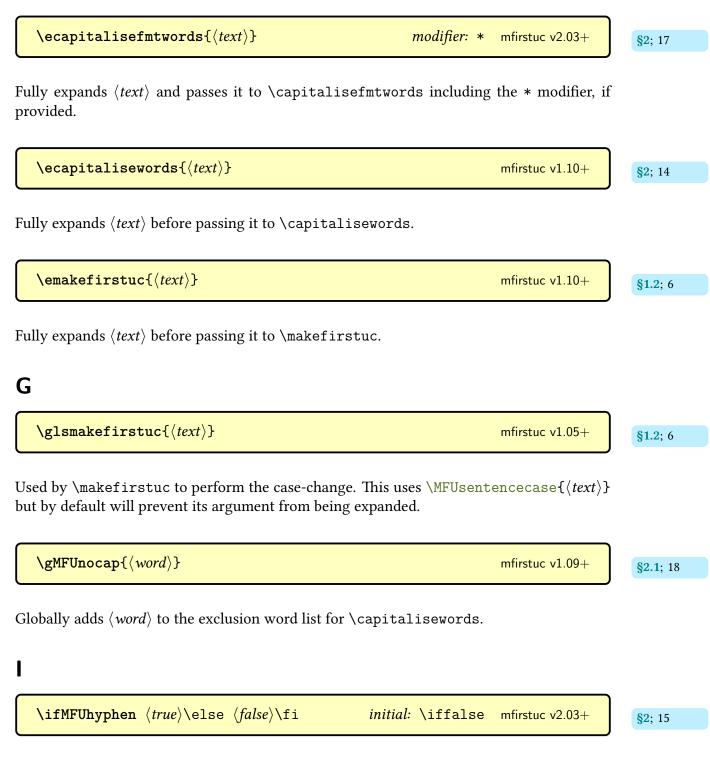

Conditional that determines whether or not hyphens should be considered word boundaries by the title-case commands.

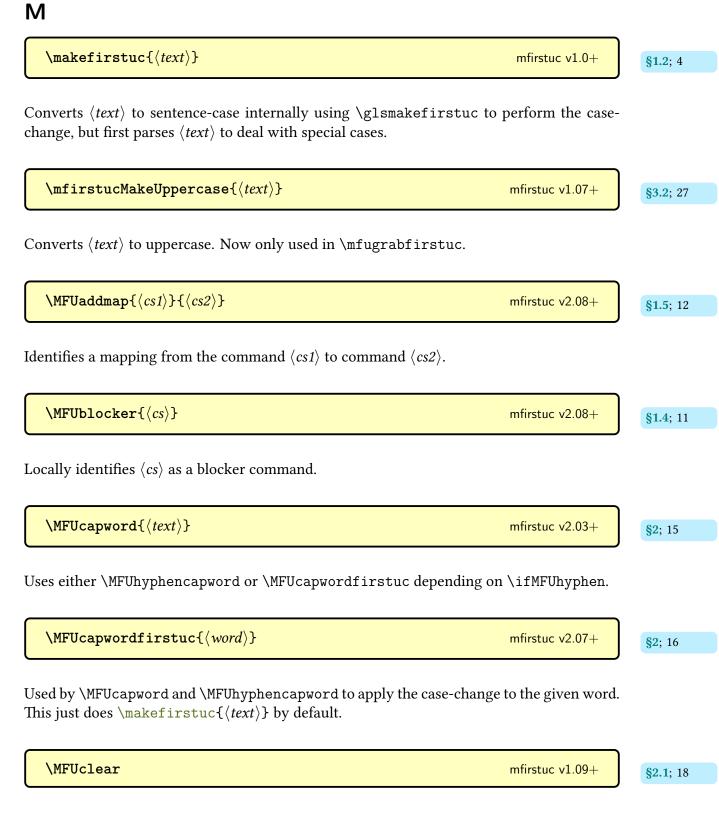

Locally clears the exclusion word list for  $\capitalisewords$ .

| $MFUexcl{(cs)}$                                                                                                    | mfirstuc v2.08+                          | <b>§1.3</b> ; 8  |
|----------------------------------------------------------------------------------------------------|------------------------------------------|------------------|
| Locally identifies $\langle cs \rangle$ as an exclusion command.                                                                                                    |                                          |                  |
| $\label{eq:linear} \begin{tabular}{lllllllllllllllllllllllllllllllllll$                                                                                                    | mfirstuc v2.08+                          | <b>§1.2;</b> 7   |
| Provide to emulate \glsmakefirstuc in v2.07 and below, but can<br>results to v2.07. This will attempt to grab only the first character of<br>uppercase, leaving the rest of $\langle text \rangle$ unchanged. This won't work if $\langle text \rangle$<br>character, unless you are using X <sub>H</sub> ET <sub>E</sub> X or LuaET <sub>E</sub> X. | $\langle text \rangle$ and convert it to |                  |
| $MFUhyphencapword{(text)}$                                                                                                    | mfirstuc v2.07+                          | <b>§2</b> ; 15   |
| Used by $MFUcapword$ to apply $MFUcapwordfirstuc$ to each hyp $\langle text \rangle$ , if hyphens should indicate a word-break.                                                                                                    | ohen-separated word in                   |                  |
| \MFUhyphenfalse                                                                                                    | mfirstuc v2.03+                          | <b>§2</b> ; 15   |
| Sets \ifMFUhyphen to false.                                                                                                    |                                          |                  |
| \MFUhyphentrue                                                                                                    | mfirstuc v2.03+                          | <b>§2</b> ; 15   |
| Sets \ifMFUhyphen to true.                                                                                                    |                                          |                  |
| $MFUnocap{\langle word \rangle}$                                                                                                    | mfirstuc v1.09+                          | <b>§2.1</b> ; 17 |
| Locally adds $\langle word \rangle$ to the exclusion word list for \capitaliseword                                                                                                    | ds.                                      |                  |
| \MFUsave                                                                                                    | mfirstuc v2.08+                          | <b>§3.1</b> ; 26 |
|                                                                                                    |                                          |                  |

Saves the list of exclusions, blockers and mappings to the aux file (if required by some external tool). This command sets itself to \relax so it doesn't repeat the action if used multiple times, and counteracts any use of \MFUsaveatend.

Shortcut for  $\exp \left( \frac{text}{text} \right)$ .

 $\mathsf{xmakefirstuc}(\langle text \rangle)$ 

Shortcut for  $\mbox{expandafter}\mbox{makefirstuc}\expandafter{<math display="inline">\text}$ .

**§1.2**; 5

mfirstuc v1.01+

# Index

### Symbols

| ~  |  | • | • |  | • | • | • | • | • | • | • | • | • | • | • | • | • | • |  |  | • | • | • |  | • | • | • |   | • | 14 | ł |
|----|--|---|---|--|---|---|---|---|---|---|---|---|---|---|---|---|---|---|--|--|---|---|---|--|---|---|---|---|---|----|---|
| \$ |  |   |   |  |   |   | • |   | • | • | • | • | • | • |   |   |   |   |  |  |   |   |   |  |   |   | • | • |   | 12 | 2 |
| @  |  |   |   |  |   |   |   |   |   |   |   |   |   |   |   |   |   |   |  |  |   |   |   |  |   |   |   |   |   |    |   |

| \@mfu@blockers <b>§3.1</b> ; 27, <i>33</i> , see also |
|-------------------------------------------------------|
| \MFUsave & \MFUsaveatend                              |
| \@mfu@excls <b>§3.1</b> ; 26, <i>33, see also</i>     |
| \MFUsave & \MFUsaveatend                              |
| \@mfu@mappings <b>§3.1</b> ; 27, <i>33</i> , see also |
| \MFUsave & \MFUsaveatend                              |

### B

### С

### E

| \end                                     |
|------------------------------------------|
| \ensuremath                              |
| exclusion command Table 1.1; 1, 2, 5, 8, |
| 10-13, 18, 26, <i>31</i> , 33, 36, 37    |
| exclusion word 17, <i>31</i> , 33–36     |
| expanded                                 |

#### F

| file formats |      |  |
|--------------|------|--|
| aux          | <br> |  |

### G

| glossaries-extra package                          |  |  |  |  |  |  |
|---------------------------------------------------|--|--|--|--|--|--|
| glossaries package a, 4, 6, 9, 10, 12, 13, 27     |  |  |  |  |  |  |
| \Gls                                              |  |  |  |  |  |  |
| \gls                                              |  |  |  |  |  |  |
| \glsadd                                           |  |  |  |  |  |  |
| \glsmakefirstuc <b>§1.2</b> ; 2, 4-7, 13, 28, 29, |  |  |  |  |  |  |
| 34, 35, 36                                        |  |  |  |  |  |  |
| \Glspl                                            |  |  |  |  |  |  |
| \glspl                                            |  |  |  |  |  |  |
| \gMFUnocap §2.1; 18, 34, see also                 |  |  |  |  |  |  |
| \MFUnocap & \MFUclear                             |  |  |  |  |  |  |
| grabfirst                                         |  |  |  |  |  |  |
| Н                                                 |  |  |  |  |  |  |
|                                                   |  |  |  |  |  |  |

| \ifMFUhyphen | <b>§2</b> ; 15, <i>34</i> , 35, 36 |
|--------------|------------------------------------|
| \index       |                                    |

### L

| \ecapitalisefmtwords §2; 17, 34                  | \label                                   |
|--------------------------------------------------|------------------------------------------|
| \ecapitalisewords <b>§2</b> ; 14, <i>34</i>      | lowercase                                |
| \emakefirstuc <b>§1.2</b> ; 6, 11, 13, <i>34</i> | <pre>\l_text_case_exclude_arg_tl 8</pre> |

# Μ

| \makefirstuc <b>§1.2</b> ; Table 1.1; a, 1, 2, 4-13, 16, 18, 21, 31, 34, <i>35</i> , 38 |
|-----------------------------------------------------------------------------------------|
| \MakeTextUppercase 27                                                                   |
| \MakeUppercase                                                                          |
| mapping Table 1.1; 1–3, 5, 9, 10, 12, 13, 26,                                           |
| 27, <i>31</i> , 33, 35, 37                                                              |
| mfirstuc-english package                                                                |
| mfirstuc package                                                                        |
| \mfirstucMakeUppercase <b>§3.2</b> ; 7, 8, 13, 27, 35                                   |
| \MFUaddmap <b>§1.5</b> ; 12, 35, see also \MFUexcl                                      |
| & \MFUblocker                                                                           |
| \MFUblocker                                                                             |
| \MFUexcl & \MFUaddmap                                                                   |
| \MFUcapword <b>§2</b> ; 15, 33, <i>35</i> , 36                                          |
| \MFUcapwordfirstuc <b>§2</b> ; 16, 18, 35, 36, see                                      |
| also \MFUcapword &                                                                      |
| \MFUhyphencapword                                                                       |
| \MFUclear                                                                               |
| \gMFUnocap & \MFUnocap                                                                  |
| \MFUexcl §1.3; 8, 11, 36, see also                                                      |
| \MFUblocker & \MFUaddmap                                                                |
| \mfugrabfirstuc <b>§1.2</b> ; 7, 13, 27, 28, 35, 36                                     |
| \MFUhyphencapword <b>§2</b> ; 15, 18, 35, <i>36</i> , see                               |
| $also \setminus ifMFUhyphen \& \setminus MFUcapword$                                    |
| \MFUhyphenfalse                                                                         |
| \MFUhyphentrue                                                                          |
| \MFUnocap <b>§2.1</b> ; 17, 19, 20, 36, see also                                        |
| \gMFUnocap & \MFUclear                                                                  |
| \MFUsave                                                                                |
| \MFUsaveatend                                                                           |
| \MFUsentencecase <b>§1.2</b> ; Table 1.1; 1, 2, 4,                                      |
| 6, 8–13, 16, 18, 21, 28, 34, 37                                                         |
| \MFUskippunc <b>§1.3</b> ; 8-10, 26, 37                                                 |
| \MFUwordbreak §2; 15, 16, 18, 19, 37                                                    |

# Ν

| \nameref  |       | <br> | <br>      | 2, 10, 1  | 11 |
|-----------|-------|------|-----------|-----------|----|
| \NoCaseCl | lange | <br> | <br>8, 9, | 11, 12, 2 | 26 |

# Р

| \pdfstringdefDisableCommands 21 |
|---------------------------------|
| \protect                        |
| punctuation                     |

# R

| \ref |  |  | 8, 26 |
|------|--|--|-------|
|------|--|--|-------|

# S

| semantic command 1, 4, 5, 24, 31          |
|-------------------------------------------|
| sentence-case a, 1, 6, 12, 14, 32, 35, 37 |
| \space                                    |

# Т

| , |
|---|
|   |
|   |
| , |
| , |
|   |

# U

| \unexpanded |               |                   | 6  |
|-------------|---------------|-------------------|----|
| unexpanded  | <b>§1.6</b> ; | 2, 3, 6, 1        | 13 |
| uppercase 1 | 14, 27,       | 32, 35, 3         | 36 |
| UTF-8       | . 1, 7,       | 28, <i>32</i> , 3 | 36 |

# X

| \xcapitalisefmtwords           | <b>§</b> 2; | 17, | 37 |
|--------------------------------|-------------|-----|----|
| $xcapitalisewords \dots $      | 14,         | 24, | 37 |
| \xmakefirstuc <b>§1.2</b> ; 5, | 11,         | 13, | 38 |